# HOW TO MAKE AN ACADEMIC POSTER

An Opinionated Tutorial

Joey Stanley September 2019

# WHY THIS WORKSHOP

# Potentially lots of firsts—scary!

- The first time you've done a study from start to finish.
- The first time you've created an academic poster.
- The first time you've been to a conference.

# This workshop

- I had no idea what I was doing too.
- I want this to be the workshop I wish I had had my first time through.

# My experience

- I've been to lots of conferences.
- I've presented four posters.

# THREE ASPECTS TO A POSTER PRESENTATION

# The Research

- Intro
- (Data)
- Methods
- Results
- Conclusion

# The Poster

- Layout
- Visuals
- Color
- Whitespace
- Aesthetics

# The Presentation

- Elevator pitches
- Know your audience
- Stand-alone?
- Online distribution

# THE RESEARCH

# RESEARCH

Above all else, the research should be good!

# RESEARCH

# Picking a research topic

- Think of a linguistic phenomenon you're interested in.
- If you're not sure, think of a subfield or a language you like.
- If you're stuck, was there a term paper or homework assignment you really enjoyed? That you wish you could explore further if you had the time?

# A good research topic

- Ideally it should be innovative, timely, and relevant, building upon the work of others by examining a gap in the literature that should be filled.
- For an undergrad poster session, the stakes are pretty low.

# OUTLINE OF YOUR RESEARCH

# 1. Introduction

- Brief review of literature.
- Show the need for your study.
- Include citations
- Your hypothesis

# 2. Methods

- Data source
- How you analyzed your data
- Tools (R, Praat, Excel, etc.)
- Statistical tests

# 3. Results

- The results of your analysis
- Ideally, with visualizations

# 4. Conclusion

- A discussion about what all this means
- The take-home message: what you want others to remember

This outline the same as an academic paper and an oral presentation!

# THE POSTER

# THE NUTS AND BOLTS

# Size and Orientation

- Most common: 3ft by 4ft
- Sometimes up to 5 feet (but don't)
- Usually horizontal

# Software

- Most common: PowerPoint
- If you have computer skills: R, LaTeX
- If you design: InDesign, etc.

# The physical poster

- Tate Print & Copy, takes a day or two
- ~\$22 for 3x4 (grad students for free through the grad school!)
- Text and visuals usually turn out fine.
- Other materials available (\$\$\$)
- You'll probably need a poster tube (an annoying carry-on item)
- They like staying rolled up.

# VISUALLY PLEASING

**Color** See colorbrewer2.org or personal.sron.nl/~pault/ for good color schemes

- Background color should be muted. I use a very light gray.
- Choose 1 or 2 colors. Perhaps based on your school's colors.

# Consistency

- Avoid sloppiness; consistent font sizes, margins, colors, etc.
- Make the effort to align things (to the 100<sup>th</sup> of an inch!)
- All parts of the poster should be crisp and balanced.

# **Font**

- Choose a sensible (perhaps different) font. Palatino is safe.
- Complementary fonts for header and body look nice.

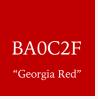

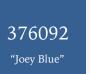

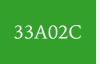

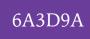

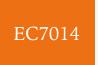

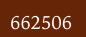

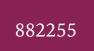

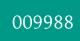

# LAYOUT

# Layout

- Usually a 3-column layout, broadly interpreted.
- Usually top-to-bottom, left-to-right.
- Lines, implied lines, margins etc.

# Other components

- Title, author, university at the top.
- References, acknowledgements at the bottom.
- Don't be afraid of whitespace.

# What goes in the largest section?

- Generally, the results section.
- A recent suggestion: have the conclusion in huge text.

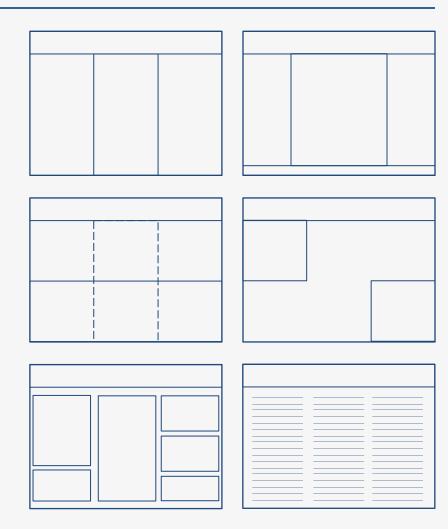

# MIKE MORRISON'S REDESIGN

A redesign that emphasizes the important stuff.

Got quite a bit of attention from academics.

# See his video here:

https://www.youtube.com/watch?v=1 RwJbhkCA58&feature=youtu.be

See more examples

- @mikemorrison
- #betterposter

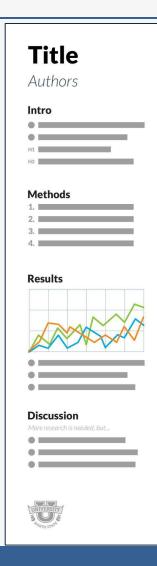

Main finding goes here, translated into plain english. Emphasize the important words.

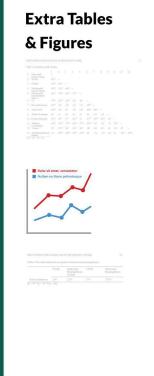

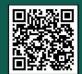

# AVOID TEXT; USE IMAGES

# Be brief

- Use short, complete sentences.
- Arrange in bullet points.
- I try to keep text on one line.
- Word count: mine are 777, 928, 812

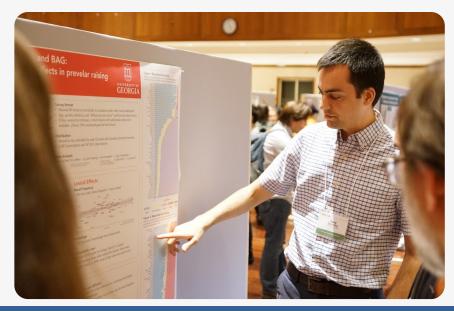

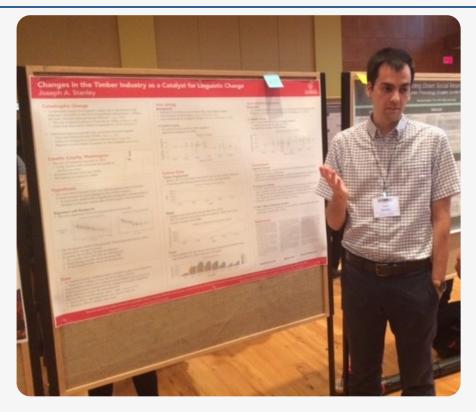

# Use images

- A picture is worth 1000 words.
- If it can be said in an image, use one.

# **Guidelines to my Particular Layout**

Joey Stanley

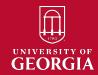

# Big text and objects

### Header

- The section header is in a sans-serif font.
  - Specifically, it's Avenir size 44.
  - It's  $\frac{1}{2}$ " from the border on the left, and  $\frac{1}{4}$ " on top.
- Subheaders are in Avenir size 30 and black.

### **Section Layout**

- Red boxes are used to outline sections.
  - Mine are 15 inches wide with variable heights.
  - I like curved corners: these have a ½" radius to them.
- Everything is consistent to the 1/100<sup>th</sup> inch.
  - Vertical margins are <sup>3</sup>/<sub>4</sub>" and horizontal ones are <sup>1</sup>/<sub>2</sub>".

### Title and Footer

- Title is in size 72 sans serif, bold, white font.
  - Author is size 66 sans serif, white font (not bold.)
  - There is usually space on the right for a UGA logo.
  - The whole top stripe is 3 inches tall.
- Footer is 1.5 inches tall.
  - I put acknowledgements, the name of the conference, and a link to where you can download the poster.

# Smaller text and objects

### **Body Text**

- This is Iowan Old Style font, size 30.
  - I try to fit these sentences on just one line, if possible.
  - When I cite something, it's 2/3 the size. (size 20 font)
  - Try to put punctuation at the end of each sentence.
- These bullets are left-aligned with the header.
  - Sub-bullets are indented half an inch.
  - I avoid third-level indents.

### Layout within sections

- There is some flexibility in the spacing.
  - There is a ½" margin on all sides from the red outline.
  - Temporary rectangles prevent spilling into the margins.
  - The bottom is variable: use vertical spacing carefully to avoid large white gaps.

### References

- It's good to include them: someone you cite might see!
- Mine are size 18 font.

joeystanley.com

@joey\_stan

joeystan@uga.edu

# THE PRESENTATION

# WHAT IS A POSTER SESSION LIKE?

# Venue

- Big room.
- Lots of posters.

# Schedule

- No other events.
- People wander.

# Atmosphere

- Loud, crowded.
- Great networking!

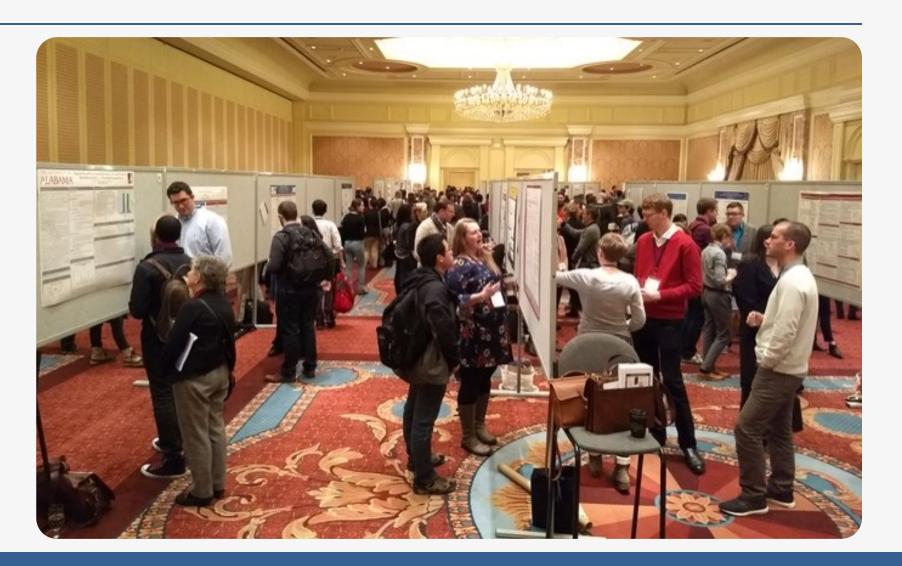

# Presenting your Research

# Explain your research briefly

- Prepare summaries of various lengths (30s, 1m, 2m)
- Unless you have a really engaged person, don't talk for 10 minutes.
  - This is not an oral presentation in poster form: it's a different type of presentation

# Cater to your audience

- People wander in and out, so be prepared to repeat yourself a lot.
- Be mindful of viewers: repeat key information to rope newcomers in.
- With experience, you'll know people's interests and can cater your pitch to them.

# TWO COMPETING AUDIENCES

# Live audience (At the conference itself)

- Don't expect people to read anything: they'll only look at pictures.
  - What you say is far more important.
  - You could have a poster of just visuals and people would be fine.

# Online audience (After the conference)

- You can put your poster online
  - personal website, academia.edu, github, etc.
  - If you don't have one or don't care, then don't worry about this.
- They'll actually read the text.
  - In this case, more text is better!
  - The poster should self-explanatory enough for people to understand and potentially cite it.

# SUMMARY

# THREE ASPECTS TO A POSTER PRESENTATION

# The Research

- Intro
- (Data)
- Methods
- Results
- Conclusion

# The Poster

- Layout
- Visuals
- Color
- Whitespace
- Aesthetics

# The Presentation

- Elevator pitches
- Know your audience
- Stand-alone?
- Online distribution

# EXAMPLE POSTERS

Mostly found on Twitter #LSA2019, #LSA2018, #LSA2017

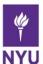

# The limited distribution of syllabic nasals in American English

Lisa Davidson, Shmico Orosco, & Sheng-Fu Wang Department of Linguistics, New York University

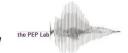

### 1. Introduction

- · Representation & distribution of syllabic nasals in English has relied on impressionistic information & various analyses have been proposed (Trager & Bloch 1941, Wells 1995, Szigetvári 2002, Heselwood 2007, Polgárdi 2015)
- Trager & Bloch (1941): AmEng [ən]/[n] are in variation ("stylistically determined"): butt[ən]/[n], rhyth[əm]/[m]
- Wells (1995): Schwas are underlyingly present & a coalescence rule ([ə][+son  $C \rightarrow \emptyset$  [+syll]) is more likely after alveolar stops, then [+son] C in BrEng.
- Mora (2003): In BrEng, nasals are underlyingly syllabic & are realized after a lower sonority phoneme: dee[pn], cho[zn]
- Phonetic data is scarce, but suggests true syllabic nasals are relatively constrained:
- Roach et al. (1992): 10.3% of possible environments in TIMIT (AmEng)
- Toft (2002): In sentences read by 8 BrEng speakers, [n] <30% of realizations post-labial & velar stop, but 85% of realizations post-coronal stop
- Eddington & Channer (2010): Following [?], female, young Utahns produce more [ən] than non-Utahns, who produce more [n]

**Aim 1:** Use controlled phonetic data with various preceding consonants to determine the distribution of word-final syllabic nasals in American English.

**Aim 2:** Propose a possible gestural origin for the environments that have substantially higher rates of syllabic nasals.

### 2. Methodology

Lab Study: 25 monolingual speakers of American English (ages 19-32), mostly from NY metro area

- Lab Stimuli: 40 [ən]/[n] words, 8 words for each preceding manner type + 10 [əm]/[m] words. E.g.,
- Stops ([-coronal]): ripen, sicken, ribbon, wagon
- · Fricatives: loosen, risen, deafen, heaven
- · Laterals: stolen, fallen, woolen
- Glottal stop: button, beaten, rotten
- [r]/[d]: hidden, widen, broaden
- [m]: chasm, sarcasm, prism, tourism
- Materials: 50 words combined into 26 sentences (always in phrase-medial position)
- Gail has never eaten at Burger Heaven in Brooklyn.
- Procedure: Recorded reading randomized sentence list.
- Analysis: [ən]/[n] (N=1250) coded using spectrograms to determine whether or not a vowel is present

Spontaneous speech corpus: 28 of 50 words from Lab Study also occur at least 8-10x in the Fisher CTS corpus (Cieri et al. 2005). These are extracted to compare read and spontaneous speech. (N=260)

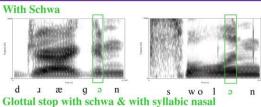

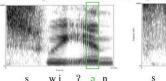

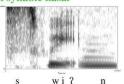

Flap with schwa & with syllabic nasal

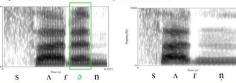

### 3. Results

### LAB STUDY: Preceding C manner 0.90 0.80 0.70 0.60 0.50 0.40 0.30 0.20 0.10 0.00 lateral fricative flap/d schwa syllabic nasal

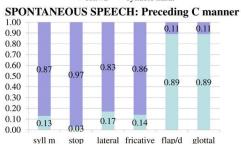

### Thanks to audiences at NYU & Penn and Mark Liberman for the Fisher CTS data

### LAB STUDY: Glottal stop detail

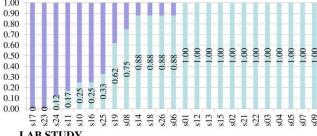

### LAB STUDY

- [?] & [r/d] have significantly more syllabic nasals than all others
- [?] has significantly more than [r/d]
- For [?], except for 2-3 people, speakers have a mostly categorical pattern (not variability within speakers)
- Lexical frequency doesn't predict [n]/[ən] for [?] or [r/d] words SPONTANEOUS SPEECH
- [c/d] & [?] have significantly more syllabic nasals than all others; no differences between these two
- $\triangleright$  Word-final [n] occurs after [?] and [r/d], but rates after [r/d] are style-dependent: higher in spontaneous speech

### 4. Discussion

- Unresolved question: Where does [?] before [n] originate from? A hypothesis:
- Reasonable to hypothesize [n] has underlying /ə/. Many examples are bimorphemic: e.g., causative /-on/ (deep/deepen, rot/rotten). But why is [s] not (usually) found here? (\*[ɹɑɾən, birən])
- 'Glottally reinforced [t<sup>?</sup>]' is common in coda position (Kahn 1980, Pierrehumbert 1995, Huffman 2005, Seyfarth & Garellek 2015)
- [t<sup>?</sup>] is in the base being affixed & is realized due to paradigmatic pressures (OO-Faith & phonetic realization, e.g. Albright 2009, Lee et al. 2013, Steriade 2000).
- Prediction: [n] may have started in affixed words & spread by analogy to monomorphemes (button, mitten)
- Syllabic nasals favored by: preceding stop consonant homorganic with the nasal, glottal stop/glottalization, and increased overlap in spontaneous speech

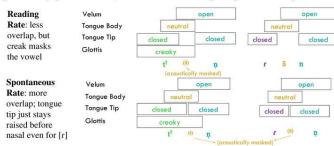

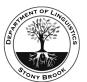

# **Extending TSL to Account for Interactions of Local and Non-Local Constraints**

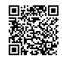

Aniello De Santo aniello.desanto@stonybrook.edu

Department of Linguistics, Stony Brook University

### Introduction

Formal language theory can be used to describe the **complexity of linguistic processes**. Recent research suggests that unbounded dependencies in phonotactics can all be captured by the class of **tier-based strictly local** (TSL) languages [4]. However, there are patterns that cannot be described with a TSL account [6].

In this work I show that:

- these patterns are still subregular
- they fit in an extension of TSL obtained by relaxing constraints on the tier-projection mechanism.

### Subregular Complexity

Regular languages can be decomposed into a hierarchy of nested classes of decreasing complexity — the **subregular hierarchy** [4,7, i.a.].

|                            | Regular               | Monadic<br>Second-Order Logic       |
|----------------------------|-----------------------|-------------------------------------|
|                            | U                     |                                     |
| Locally Threshold Testable | Star Free             | First-Order<br>Logic                |
| U                          | U                     |                                     |
| Locally<br>Testable        | Piecewise<br>Testable | Propositional<br>Logic              |
| U                          | U                     |                                     |
| Strictly C TSL<br>Local    | Strictly<br>Piecewise | Conjunction of<br>Negative Literals |
| $S/\triangleleft$          | < /⊲+                 |                                     |

### The Subregular Hypothesis:

- Phonology is subregular [3]
- Local phonotactic dependencies are strictly local (SL)

### 

### What about unbounded dependencies?

- Unbounded dependencies are not SL
- Idea: Select a subset of segments and enforce constraints only over those.

### TSL Grammars

### Tier-based Strictly Local grammars:

- A projection function  $E_T$ :  $E_T(\sigma):=\begin{cases} \sigma & \text{if } \sigma\in T\\ \epsilon & \text{otherwise} \end{cases}$
- Strictly k-local constraints over T.

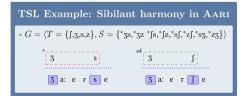

### Limits of TSL. Sibilant Harmony in Samala [1]:

- 1) Unbounded sibilant harmony
- a. /k-su-ʃojin/ kʃuʃojin "I darken it"
- 2)  $/s/\rightarrow [f]$  when preceding (adjacent) [t, n, l]
- b. /s-ni?/
- ∫ni?
- "his neck"
- 3) Sibilant harmony overides palatalization
- c. /s-net-us/ snetus "he does it to him"

### SH in Samala is not TSL [6]

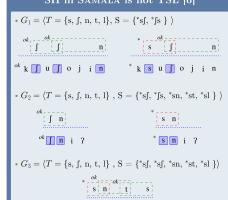

ok s n e t u s

### Structure Sensitive TSL

TSL languages are characterized by:

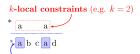

### 1-local projection function

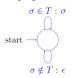

### But:

- $E_T$  is blind to essential information in the input string
- ${\color{red} \bullet}$  We want tier-projection to depend on n-local properties

### Idea:

- $E_T$  is an Input Strictly 1-Local function [2]
- We can to push the locality of  $E_T$  higher than 1

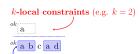

### n-local projection (e.g. n=2)

### SH in Samala is SS-TSL

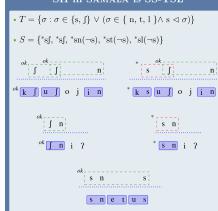

# Regular SF O-TSL SS-TSL LTT PT TSL SL SP

### SS-TSL Languages:

- First order definable with  $\lhd\Rightarrow$  Still Subregular
- ullet Gold Learnable fixed k,n

### SS-TSL: Where Else?

- Culminativity patterns [3]
- Unbounded tone plateauing [5]
- Nasal harmony in YAKA [7]

### Conclusion

### In This Poster

- Subregular hypothesis: Phonology is SL + SP + TSL
- but there are still patterns that are unaccounted for!
- SS-TSL as a promising extension of TSL.

### Future Work

- Further study of the TSL neighborhood
- · Learning algorithms, AGL experiments, ...

### References

[1] Applegate, R. B. 1972. Ineseno Chumash grammar. Ph.D. thesis, U. of California, Berkeley. [2] Chandlee J. 2014. Strictly Local Phonological Processes. Ph.D. thesis, U. of Delaware. [3] Heinz, J. 2014. Culminativity times harmony equals unbounded stress. In Word Stress: Theoretical and Typological Issues, Chap 8. [4] Heinz, J. Rawal C., & Tamer, H. G. 2011. Tier-based strictly local constraints in phonology. GCI. 49th. [5] Jardine, A. 2016. Computationally, tone is different. Phonology. [6] McMullin, K. 2016. Tier-based locality in long-distance phonotactics: learnability and typology. Ph.D. thesis, U. of British Columbia. [7] McNaughton, R., and Seymour P. 1971. Counter-free automata. Cambridge: MIT Press. [8] Walker, R. 2000. Yaka masal harmony: Spreading or segmental correspondence? Annual Meeting of the BLS.

### Acknowledgements

Sincere thanks to Alëna Aksënova, Thomas Graf, Jeff Heinz, and SCiL's three anonymous reviewers for insightful comments on this work.

Survey

Online (eSurvey Creator)

Demographic questions

· Stimuli: 3 targets (mechanic,

secretary, student), 6 fillers

Modelled from LaScotte (2016),

mechanic and secretary from

Martyna (1978), and Meyers (1990)

psychological assessments of gender

Q: Who uses singular they (which ages and genders), and is this dependent on the perceived gender of the antecedent?

### Introduction 21st century grammars advocate avoidance Even with proscription in formal grammars Yet, singular they dates tactics or combined pronouns (he or she, since the 18th century, use of singular they in back to at least the 14th he/she) when referencing singular generic writing and speech has not waned people (e.g., the/a mechanic) Balhorn 2004: Curzan 2003) (Bodine 1975: Zuber & Reed 1993)

Additionally, people identify outside of the gender binary (female-male dichotomy) and/or use they or other gender-neutral pronouns for themselves because these are more inclusive.

Some of LaScotte's (2016) participants recognize they as being more inclusive, emphasizing that the general public is becoming aware of this social shift.

topical. Which ones are being used to reference singular generic people, and by whom?

Gaps in usage studies? Effects of age (apparent time) Only female and male participants

shifted focus 86 14.1%

TOTAL 611

roles (Deaux & Lewis 1983; Haines et al. 2016)

### Methodology

### Demographics: 629 participants

- "What is your gender?"
- · Non-binary: X, agender, genderqueer,
- genderfluid, non-binary, anything, none
- Male: m. male, cis man, trans man, transmasculine
- Female: f, fem, female, cis woman, trans woman, femaleish

| Gender          | Year of birth | Participants |
|-----------------|---------------|--------------|
| non-binary (nb) | 1970-2000     | 58           |
| male (m)        | 1940-2004     | 182          |
| female (f)      | 1940-2004     | 365          |
|                 | No response   | 24           |
|                 | TOTAL         | 629          |

### Quantitative coding protocol:

- One token per pronoun type within response, (1), e.g., he, she, he or she, they, you, one, or pluralisation
- (1) I hope he or she find what they're looking for (f/b.1956)
- If no pronouns, then avoidance, (2), (3)
- (2) A decent mechanic will find only the problem... (m/b.1985) (3) Ø Come to class on time, be engaged and respect deadlines (f/b.1973)
- Shifted focus (mechanic, secretary), (4), (5)
  - (4) I hope the oil is topped up (f/b.1972) (5) You hope it's not on a Friday (f/b.1995)
- Excluded: non-response, (6)
  - (6) \$\$\$\$ (f/b.1986)

### **MECHANIC**

### "When a mechanic checks under the hood,

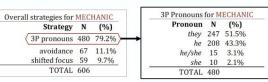

. They is most frequent overall, followed by he, indicating an implicit male bias for mechanic. (Masculine nouns generally have a male-image bias, see Silveira 1980)

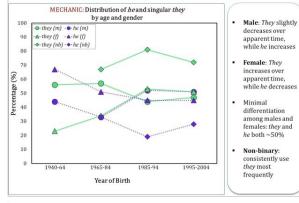

### SECRETARY

### 3P Pronouns for SECRETARY Overall strategies for SECRETARY Pronoun N (%) Strategy N (%) thev 240 58.3% 3P pronouns 412 67.4% she 136 33.0% avoidance 113 18.5% he/she 18 4.4%

. They is most frequent overall, followed by she, indicating an implicit female bias for secretary

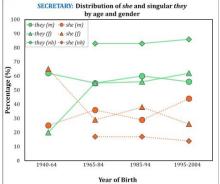

### "When a secretary books a meeting.

### · Male: They is relatively stable over time, and is

he 18 4.4%

TOTAL 412

Female: They rises sharply c.1965 and then increments slowly upward, while she patterns in opposition

consistently more

frequent than she

Non-binary: consistently use they most

# frequently

### STUDENT

"What does it mean to be an ideal student? What does an ideal student need to do? If the student doesn't do this, what are the consequences?

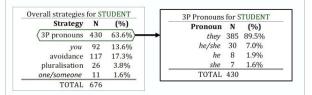

. They is most frequent overall, accounting for the vast majority of all 3P reference

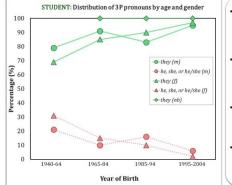

- Male: They increases over apparent time. while gendered pronouns decrease
- Female: They increases over apparent time. while gendered pronouns decrease
- Non-binary: Categorical use of they for definite 3P reference
- Youngest participants use they at least 95% of the time

### Discussion and Conclusion

### Overall, they prevails. But:

- · Mechanic and secretary remain gendered: mechanic skews masculine, secretary skews feminine . Singular they is usually the most frequent choice, but followed by gendered pronouns
- · Males' use of gendered pronouns increases over apparent time (mechanic and secretary)
- · Non-binary's use of they predominates across all occupations, leading change
- · Among females, they gradually increases over time · For student, singular they is the most frequent choice

### Average overall responses to which gender participants think each occupation is to be performed by

Sliding scale: 0=male, 100=female

### Limitations:

- · Fewer participants born before 1965
- · Fewer males and non-binary compared to females
- Aimed at implicit biases, but people can still monitor their writing

### Conclusion

- Non-binary lead change with singular they, across all three occupations, regardless of perceived gender, followed by females
- · For gender stereotypes, males are oppositional, increasing use of gendered pronouns over apparent time
- Singular they is both increasing across apparent time and longitudinally entrenched, attested for all three occupations at non-negligible rates

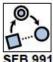

### Identifying Participation of Individual Verbs or VerbNet Classes in the Causative Alternation

Esther Seyffarth (esther.seyffarth@hhu.de) Heinrich Heine University, Düsseldorf

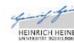

### The Causative Alternation

- . Verbs in the causative alternation have a causative/inchoative meaning:
- causative: ACTOR = you, THEME = door You open the door.
- (2) The door opens. inchagtive: ACTOR = It, THEME = door
- . Verbs in the object-drop alternation have no inchoative interpretation:
- (3) You read the letter. transitive: ACTOR = you, THE ME = letter
- (4) You read. intransitive: ACTOR = you, THE ME = implied
- . Verb alternations are interesting from a computational linguistics point of view: The events should be modeled differently.
- . This paper presents 8 approaches to the automatic identification of verbs in the causative alternation.
- . Existing resources (used here as gold data): Levin (1993) verb classes, VerbNet classes (Kipper et al., 2000)

### **Task Description**

- Predict: Does a given verb participate in the causative alternation or not?
- . Use: BNC corpus, Stanford CoreNLP Dependency Parser, word2vec
- . Test conditions: 1) all verbs listed in the gold data, 2) only the 300 most frequent verbs, 3) a balanced set of 150 verbs from each class
- . Different indicators
- What can we observe about other verbs in the same VerbNet class as the current verb?
- How many instances of verbs in this VerbNet class are attested in the corpus?
- c(v<sub>trates</sub>), c(v<sub>intrates</sub>): How often does a verb occur (in)transitively?
- cos(objects, intr-subjects): Are the possible objects of the verb close to its possible intransitive subjects in vector space?
- Does the average acceptability of |avg\_acc(v<sub>trams</sub>) - avg\_acc(v<sub>trams</sub>) : transitive usages of the verb differ a lot from that of intransitive usages?

### Classification: Does this verb participate in the Causative Alternation or not?

|                                                                                                    | 1        |
|----------------------------------------------------------------------------------------------------|----------|
| $\begin{aligned} a_0(v \in C) &= 1 \text{ iff } \forall V' \in C : c(V'_{cras}) > 0 \\ & \wedge c(V'_{crass}) > 0 \end{aligned}$                                    |          |
|                                                                                                    | Random   |
| $\sum min(c(v'_{ress}), c(v'_{mress}))$                                                                                                    | VNType   |
| $a_0(\mathbf{v} \in C) = \frac{\mathbf{v} \in C}{\sum_{\mathbf{v} \in C} \min(\mathbf{c}(\mathbf{v}_{\mathbf{state}}); \mathbf{c}(\mathbf{v}_{\mathbf{intrate}}))}$ | VNRank   |
| $\sum_i q(\mathbf{v}^i)$                                                                                                    | VNToker  |
| PEL                                                                                                    | SCFFlag  |
| 2-(v)C(V:::::m)                                                                                                    | SCFRatio |
| C(Vinerana)                                                                                                    | Centroid |

 $a_7(v) = a_0(v) = \cos(tr-subjects, intr-subject)$ 

|                   |      | Causa | tive Alter | nation | vs. 01 | ther     | Causa | tive vs | Obj-Drop |
|-------------------|------|-------|------------|--------|--------|----------|-------|---------|----------|
|                   |      | Levi  | in         |        | Verb   | Net      |       | Lev     | in       |
|                   | all  | freq  | balanced   | all    | freq   | balanced | all   | freq    | balanced |
| Random Baseline   | 0.51 | 0.54  | 0.52       | 0.53   | 0.47   | 0.56     | 0.48  | 0.50    | 0.49     |
| VNType            | 0.20 | 0.31  | 0.32       | 0.10   | 0.18   | 0.17     | 0.19  | 0.30    | 0.30     |
| VNRank            | 0.67 | 0.63  | 0.52       | 0.60   | 0.42   | 0.52     | 0.79  | 0.67    | 0.68     |
| VNToken           | 0.61 | 0.59  | 0.50       | 0.83   | 0.68   | 0.71     | 0.61  | 0.51    | 0.51     |
| SCFFlag           | 0.71 | 0.74  | 0.67       | 0.59   | 0.63   | 0.67     | 0.64  | 0.66    | 0.67     |
| SCFRatio          | 0.71 | 0.72  | 0.65       | 0.68   | 0.57   | 0.60     | 0.68  | 0.73    | 0.75     |
| CentroidDistance  | 0.62 | 0.60  | 0.62       | 0.64   | 0.78   | 0.79     | 0.53  | 0.55    | 0.55     |
| CentroidSubjVsObj | 0.63 | 0.63  | 0.57       | 0.64   | 0.79   | 0.79     | 0.59  | 0.61    | 0.61     |
| RNN-LM            | 0.66 | 0.69  | 0.59       | 0.66   | 0.78   | 0.79     | 0.58  | 0.63    | 0.63     |

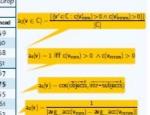

alternation (left) and verbs that participate in the causative/object-drop sitemation (right)

### Discussion

- . SCFFlag and SCFRatio outperform the other systems most consistently.
- . Verbs in the causative alternation occurred in transitive /intransitive SCFs with very dissimilar frequencies. Verbs with more similar frequencies were predicted to participate in the object-drop alternation.
- . Vector-based systems are surprisingly bad at distinguishing the causative alternation from the object-drop alternation. This might be due to overlapping selectional preferences for different role slots.
- . Vector-based approaches achieve better scores on VerbNet test data: Vectors are good at predicting VerbNet-like dusters.
- . Unattested or infrequent verbs are classified as "not alternating" by most of our systems. Is this the best idea?

### Fun Facts!

- . Acceptability scores (used in RNN-LM) were generally higher for transitive SCFs than intransitive ones, independent of the verbl
- "John sleeps him" was more acceptable than "John sleeps"!
- . Verbs with roun or adjective homographs were rarely annotated correctly by the dependency parser!
- Difficult to dassify circle (V), drip (V), yellow (V), awake (V)!
- . Qualitative analysis shows that the parser is likely to incorrectly predict a transitive structure for complex sentences!
- . Future work: Run systems on Spanish and/or Russian data!
- . SOTA = ??? (Ask me!)

### References (Selection)

Ripper, K., Dang, H., Palmer, M. (2000). Class-Based Construction of a Verb Lexicon. AAAl 2000. • Las. J., Clark, A., Lappin, S. (2019). Unsupervised Prediction of Acceptability 3ad generate. • Levin, B. (1995). English Verb Classes and Alternations of A Peliminary investigation. • McCarthy, D. (2001). Lexical Acquisition at the System-Sermatical Instruction. Debterial Alternations, Subcassign data in Frames and Selectional Performance. PND Treats. • Milkolov, T., Sanskawer, J., Chen, K., Carrado, G., Chans, J. (2015). Distributed Representations of Verburg and Production and Service Services and Charter Compatitions Six, Neurol 25, 2019. 5 of Expressing Verburg Company.

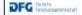

This work is funded by the German Research Foundation (DFG) as part of the collaborative research center SFB 991 The Structure of Representations in Language, Cognition, and Science. The author wishes to thank Laura Kallmeyer, Rainer Osswald, Killian Evang, Jaleub Waszczuk and three anonymous reviewers.

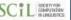

## The suffix that makes Persian unique Department of Linguistics

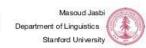

| Construction    | Form   | Example   |      | Form Example Translation                                                                                                    |                                                              | Question |
|-----------------|--------|-----------|------|----------------------------------------------------------------------------------------------------|--------------------------------------------------------------|----------|
| Indefinite ve-N |        | ve-mard   | mord | "A man died"                                                                                                    | , What does -e do?                                           |          |
| Specific        | ve-N-e | ve-mard-e |      |                                                                                                    | Answer Uniqueness! It marks that the                         |          |
| Definite        | N-e    | mard-e    | 37   | ACTION AND ACTION AND ACTION AND ACTION AND ACTION AND ACTION AND ACTION AND ACTION AND ACTION ACTION AND ACTION ACTION A | nominal denotes a singleton<br>set in the utterance context. |          |

| Indefinite                                                                                                    | Specific                                                                                                    | Definite                                                                                                    |  |  |
|----------------------------------------------------------------------------------------------------|----------------------------------------------------------------------------------------------------|----------------------------------------------------------------------------------------------------|--|--|
| $\exists x [\text{Man}(x) \land \text{DIED}(x)]$ $\lambda Q [\exists x [\text{Man}(x) \land Q(x)]]  \text{DIED}  (ct.t)$ $\downarrow  \text{DIED}  (ct.t)$ $\downarrow  \text{DIED}  \text{DIED}  DIED$ | $\exists x [\operatorname{MAN}(x) \wedge \operatorname{DIED}(x)] \bullet  \operatorname{MAN}  = 1$ $\lambda Q [\exists x [\operatorname{MAN}(x) \wedge Q(x)]] \bullet  \operatorname{MAN}  = 1$ $\downarrow (tx,t)  tx  tx  tx  tx  tx  tx  tx  $ | $DIED(\iota x[\text{MAN}(x)]) \bullet  \text{MAN}  = 1$ $\iota x[\text{MAN}(x)] \bullet  \text{MAN}  = 1 \qquad \lambda y[\text{DIED}(y)]$ $\downarrow x[\text{Sint}] \qquad \downarrow x[\text{Sint}]$ $\text{MAN} \bullet  \text{MAN}  = 1 \qquad mord$ $\iota x[\text{CI APPLICATION}]$ $\text{MAN}  \lambda P[ P  = 1]$ $\downarrow x[\text{CI APPLICATION}]$ $\downarrow x[\text{CI APPLICATION}]$ $\text{mard}  -\epsilon$ |  |  |

### Definite [N-e] vs. Specific [ye-N-e]

ye-N-e can be used informatively and out of the blue. The uniqueness of N-e needs to be common ground.

[Context: Nader and Simin are home. The doorbell rings. Nader peeks out the window and sees a woman; says:1

- dam-e woman(-UM) close-EZ door-be.3SG "The woman is at the door."
- dam-e ID woman(-UM) close-EZ door-be.3SG "A (certain) woman is at the door."

Context: Nader and Simin are home, waiting for their neighbor (a woman) to visit. The doorbell rings. Nader peeks out the window and sees her. He says:]

- zап-е dam-e woman(-UM) close-EZ door-be.3SG "The woman is at the door."
- (4) # ve zan-e dam-e ID woman(-UM) close-EZ door-be.3SG "A (certain) woman is at the door." (not the neighbor)

### Indefinite [ye-N] vs. Specific [ye-N-e]

ye-N-e can only take the widest scope.

- (5) Amir mi-xād ye doxtar(-e) bā ezdevă kon-e Amir IMP-want with ID girl-UM do-3.SG "Amir wants to marry a girl"
- · B > WANT
- E < T/AW .
- (6) Amir hamishe bā ye doxtar(-e) davā-sh Amir always with ID boy(-UM) quarrel-3SG IMP-become "Amir always gets into a fight with some girl."
- · B > ALWAYS
- E < SYAWJA .
- (7) hame-ye doxtar-ā hame-ye eshtebā-hā-ye ye pesar(-e) ro tasih kard-an all-EZ girl-PL all-EZ mistake-PL-EZ ID boy-UM OM correct do-3.PL "All the girls corrected all the mistakes of a boy."
- V<V<E . **V** < **E** < **V** •
- mi-kon-an Amir bā ye doxtar(-e) ezdevāj kard-e all thought IMP-do-3.PL Amir with ID girl(-UM) marry do-3.SG "Everyone thinks Amir has married a girl."
- . 3>V>B
- · V>B>3

| Language spoken by ~100 M in<br>Iran, Afghanistan, and Tajikistan.                                            |  |
|----------------------------------------------------------------------------------------------------|--|
| Persian marks indefinites overtly<br>but not definites. This pattern of<br>definiteness marking is present in |  |

Persian but not o definiten only 7% of world languages1.

Persian is an Indo-European

Persian has three markers that cross the definite-indefinite boundary: -e, the indefinite clitic -i, and the object marker rā.

Data here is from colloquial Tehrani Persian, the main variety associated with Iran's capital. Tehran.

| Construction | Form   | Uniqueness | Presuppositional |
|--------------|--------|------------|------------------|
| Definite     | N-e    | +          | Yes              |
| Indefinite   | ye-N   |            | No               |
| Specific     | ye-N-e | +          | No               |
|              |        |            |                  |

An indefinite number of thanks to Cleo Condoravdi, Ivano Caponigro, James Collins, and my helpful informants.

[1] Dryer, M. S. and Haspelmath, M., editors (2013), WALS Online, Max Planck Institute for Evolutionary Anthropology, Leipzig.

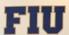

# A First Look at Miamians' Perceptions of Linguistic Variation in Florida using ArcGIS

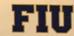

Daniel Garzon, Florida International University, dgarz002@fiu.edu Phillip M. Carter, Florida International University, pmcarter@fiu.edu

### 1. ABSTRACT

Scholarship in folk dialectology (Presion 1987, 1999, 1999a) has successfully demonstrated that folk beliefs about lampuage vary widely according to pegographical report. The current study, an analysis of non-linguists beliefs toward lampuage in Plotida, reports on the results of a study using Prestoris draws—may be charged the Architig (Montpowery & Stockets 2013). Plotida. A map which depicted a minimally labeled outline of the State of Plotida was given to 46 participants. As according with which elegated the outline of Mami-Dade county, was also given; the present study flocuses only on the State of Plotida maps. When collected, the maps were scanned and present study flocuses only on the State of Plotida maps. When collected, the maps were scanned and present study flocuses only on the State of Plotida maps. When collected, the maps were scanned and present study flocuses only on the State of Plotida maps. When collected, the maps were scanned and present study flocuses only on the State of Plotida maps. Analysis of the map data shows that participants perceive the state of Plotida (2015). Analysis of the map data shows that participants perceive the state of Plotida (2015). These findings suggest that South Plotida endeduris connect language varieties strongly with distinct operanging the distinct all species of the perinsula. Scholarship in folk dialectology (Preston 1987, 1989, 1999a) has successfully demonstrated

### 2. BACKGROUND

This project works in the tradition of folk linguistics established by Preston (1989), and makes use of the draw-a-map technique, also set forth by Preston (1989)

Hawaiian perceptions of U.S. dialect distribution (Preston 1989)

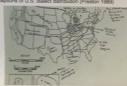

ident drawings could be realized" (Preston 1989)

Perceptual Dialectology using GIS software (Montgomery & Stoeckle 2013) Accrecate composite maps from respondent data ("draw-a-map" tasks)

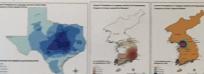

Areas labeled "normal" (Cukor-Avilla et al. 2012) "Non-Standard, Standard" (Jeon 2012)

A number of studies have investigated linguistic perceptions and folk beliefs about language

- Alfaniz (2002, 2014) - attitudes toward Spanish language variation - Carter & Lynch (2013) — matched-guise experiment involving Spanish and English - Carter & Callesiano (2014) — perceptual dialectology experiment involving Spanish dialects Carter, Lookz, & Sims (2014) - language attitudes in sociolinguistic intenviews

Taken together, these studies show that Mamil's diverse languages and language varieties are not perceived in equal terms. Despite interest in language attitudes in the region, no work has specifically examined how language attitudes in South Florida are spatially encoded. We take

### 3. METHODOLOGY

as in dialects existed, as well as to indicate what was distinctive about the areas indicated, as described in section 4.

Participants in both experiments were undergraduate students at Porda international

The visual alimulus is the transparent map of Florida. The map contains the names of three oties: Tallahasses, Criando, and Marri, which were used as geographical anchors.

Each map was scanned and geo-referenced into Artifalls, and each region was digitally traced for the purpose of creating heat maps.

### 4. DRAW-A-MAP TASK

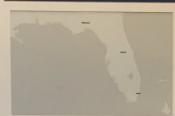

1)Draw boundary lines to indicate each part of Florida where you believe people speak differently. You should only draw as many boundaries as you want to draw. Indicate as much or as little as you want; it doesn't matter if you have been to a place or not, we are still interested in your opinions of language there. The more

2)Then, label the area, and if you can, describe how the people speak there. You should write down anything you think is important about language use in that boundary. The more you tell us about what you think about language in these areas, the better If you can, give an example of what's unique about the way of talking in the areas you label. (Feel free to label particular words, pronunciations, anything that comes to mind.

### 5.4 INDIVIDUAL TASK RESPONSES

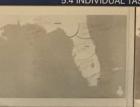

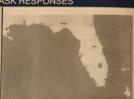

### 5. ANALYSIS AND RESULTS

| Label (mere mention of word) | I. Panhandle Only<br>(n=24) | Z. North Florida 3.<br>(n=56) (n |    | 4. North of South<br>Florida (n=25) | 5. South Fiorida<br>(n=61) | 6. Southwest<br>Florida (n=1) | 7. South Miami-<br>Dade (n=8) | 8. Florida Keys<br>(n=1) |
|------------------------------|-----------------------------|----------------------------------|----|-------------------------------------|----------------------------|-------------------------------|-------------------------------|--------------------------|
| Southern                     | 5                           | 11                               | 4  |                                     | 1                          | 0                             | 0                             | 0                        |
| English                      | 8                           | 19                               | 17 | La Carte de                         | 9                          | 6                             | 0                             | 4                        |
| American                     | 4                           | 8                                | 10 | 10                                  | 6                          | 2                             | 0                             | 7                        |
| Spanish                      | 1                           | 5                                | 14 |                                     | 3                          | 27                            | 0                             | 2                        |
| Spanglish                    | 0                           | 0                                | 0  | 10                                  | 0                          | 7                             | 0                             | 0                        |
| "Country"                    | 1                           | 3                                | 0  |                                     | 0                          | 0                             | 0                             | 0                        |
| Latin(o)                     | 0                           | 0                                | 2  |                                     | 0                          | 2                             | 1                             | 0                        |
| Hispanic                     | 1                           | 1                                | 4  | - 0                                 | 3                          | 5                             | 0                             | 0                        |
| Cuba(n)                      | 0                           | 8                                | 1  |                                     | 0                          | 5                             | 0                             | 0                        |
| African American)/Ebonic     | . 0                         | 0                                | 1  |                                     | 0                          | 1                             | 0                             | 0                        |
| White                        | 3                           | 4                                | 3  |                                     | 0                          | 0                             | 0                             | 0                        |

### 5.1 PERCEIVED DISTRIBUTION OF ENGLISH AND SPANISH

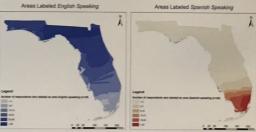

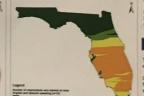

Areas Labeled English and Spanish Speaking

### 6. OTHER FINDINGS

Miamians tend to interpret the task prompt as a question about where English and Spanish are

Aggregate responses in GIS maps show Miamians conceive of Spanish and English in three sub-regions: South Florida (Spanish speaking), Central to North Florida (English speaking) and South Florida to Central Florida (Bi

Participants also perceived three distinct regions where the quality of language differed. Participants indicated that Standard English was spoken in Central Florida and nonstandard English in the south

Mamians do not make laudatory comments about their home region - the indication of the absence of English along with non-standard language keywords suggests negative language attitudes towards speakers the South Florida area among Miami-born Latin@s.

### 7. CONCLUSIONS

The question of where Spanish and where English are spoken predominates, even though we did not

Central Florida is often figured as a transition zone into a "pure", "more American" and "more white." Northern Florida, which is characterized in terms of the typical stereotypes: redneck, southern drawl,

Miamians were most descriptive of their own part of the state, namely South Florida. And although many of their descriptions were superficially value neutral, we do note the wholesale absence of laudatory terms for language in South Florida. White Central Florida consistently was labeled as "proper," Miami's language was never regarded unambiguously positive.

### 5.2 AREAS LABELED STANDARD

# Areas Labeled Standard -Normal

### 5.3 AREAS LABELED NON-STANDARD

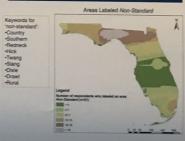

### 8. REFERENCES